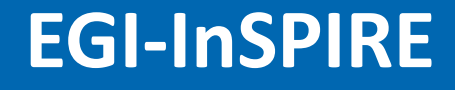

# Integrating openModeller<br>
With the EGI Federated Clo<br>
<u>Boris Parak</u>, CESNET, CZ<br>
<u>Nuno Ferreira,</u> TONC EGI.eu<br>
Renato de Giovanni, CRIA, BR<br>
e-infrastructur with the EGI Federated Cloud

[Boris Parak,](mailto:256254@mail.muni.cz) CESNET, CZ [Nuno](mailto:nuno.ferreira@egi.eu) [Ferreira,](mailto:nuno.ferreira@egi.eu) TONC EGI.eu [Renato de Giovanni,](mailto:renato@cria.org.br) CRIA, BR

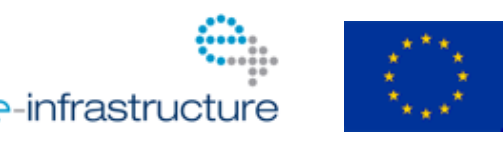

EGI-InSPIRE RI-261323 www.egi.eu  $10/24/2012$  and  $10/24/2012$  and  $10/24/2012$  and  $1/24/2012$  and  $1/24/2012$  and  $1/24/2012$ 

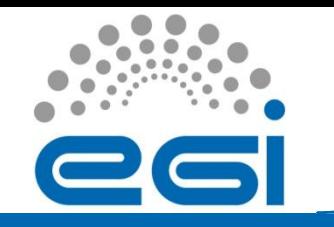

#### Use case profile

- **FedCloud Wiki page** <http://go.egi.eu/fc.om>
- **Provenance [BioVeL](http://www.biovel.eu/)** project (EGI.eu is a partner)
- **Software name [openModeller](http://openmodeller.sourceforge.net/)** (oM)
- **Scientific area Ecological niche modelling**
- **Software goal** Creates a niche model and displays it by projecting it into an environmental scenario.

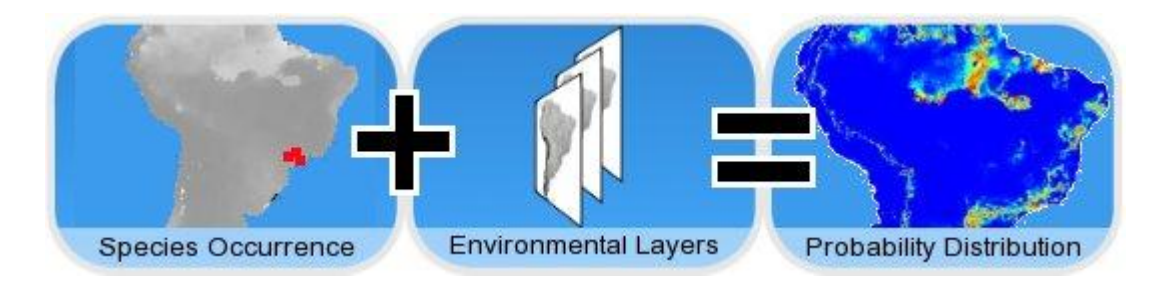

EGI-InSPIRE RI-261323 www.egi.eu  $10/24/2012$  . The contract of the contract of the contract of the contract of the contract of the contract of the contract of the contract of the contract of the contract of the contract of the contract of the contract o

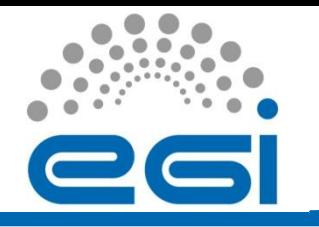

## oM general info

- oM provides a **flexible, user friendly, cross-platform environment** where the entire process of conducting a fundamental **niche modeling experiment** can be carried out.
- The **software includes facilities for reading species occurrence and environmental data**, selection of environmental layers on which the model should be based, creating a fundamental niche model and projecting the model into an environmental scenario.
- **A number of algorithms are provided** as plugins, including GARP, Climate Space Model, Bioclimatic Envelopes, Support Vector Machines and others.
- **Different client interfaces** to interact with oM
- The **project is being developed by** the *Centro de Referência em Informação Ambiental* [\(CRIA\)](http://www.cria.org.br/), *Escola Politécnica da USP* ([Poli](http://www.poli.usp.br/)), and *Instituto Nacional de Pesquisas Espaciais* [\(INPE\)](http://www.inpe.br/) as an **opensource initiative**.
- It is **funded by** *Fundação de Amparo à Pesquisa do Estado de São Paulo* [\(FAPESP\)](http://www.fapesp.br/), the [Incofish](http://www.incofish.org/) project, and others.

# oM Full picture

- $\triangleright$  CRIA hosts a oM server
- $\triangleright$  Different clients available
	- CLI
	- Desktop (GUI)
	- Web-based
- $\triangleright$  Use case goal
	- Virtualize CRIA oM server
	- Operate instance 24/7 @ Europe
	- EGI FedCloud as resource provider (RP)
	- Serve BioVeL users

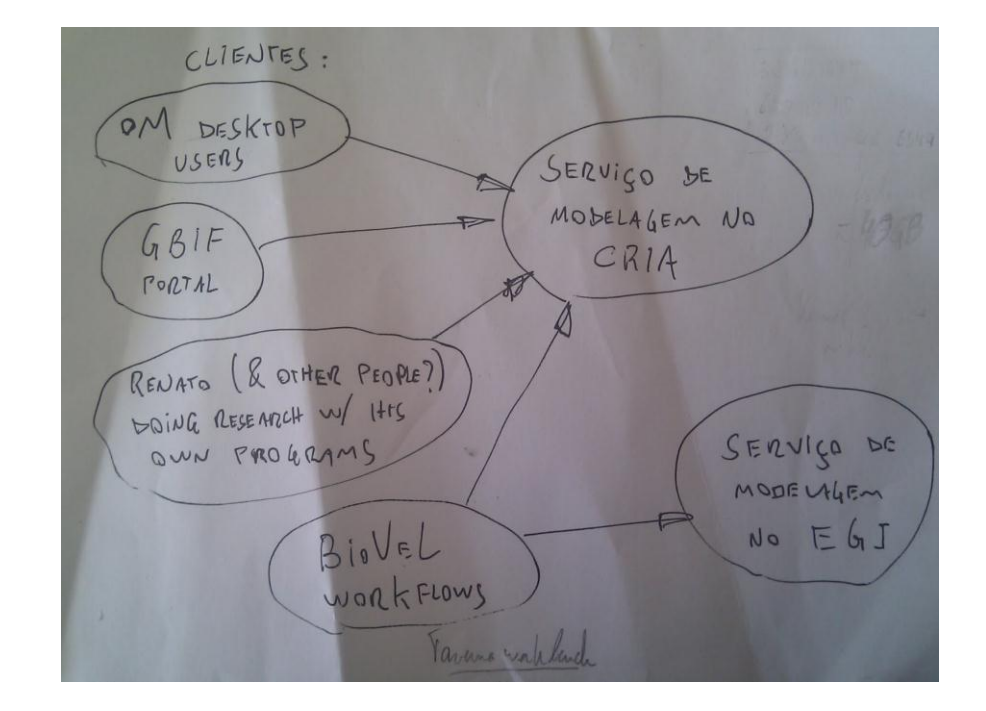

**The use case aims** to virtualise CRIA openModeller server and then setup and operate an instance of it in Europe using resources from the EGI Federated Cloud and from the EGI Service Availability Monitoring infrastructure. The virtualised instance would serve the Biodiversity Virtual e-Laboratory ([BioVel\)](http://www.biovel.eu/) that supports research on biodiversity issues using large amounts of data from cross-disciplinary sources. BioVeL offers the possibility to use 'workflows' (series of data analysis steps) to process data, be that from one's own research and/or from existing sources.

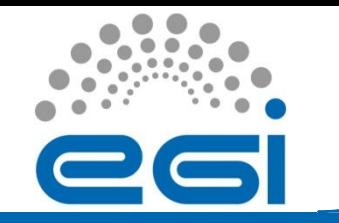

### oM server today

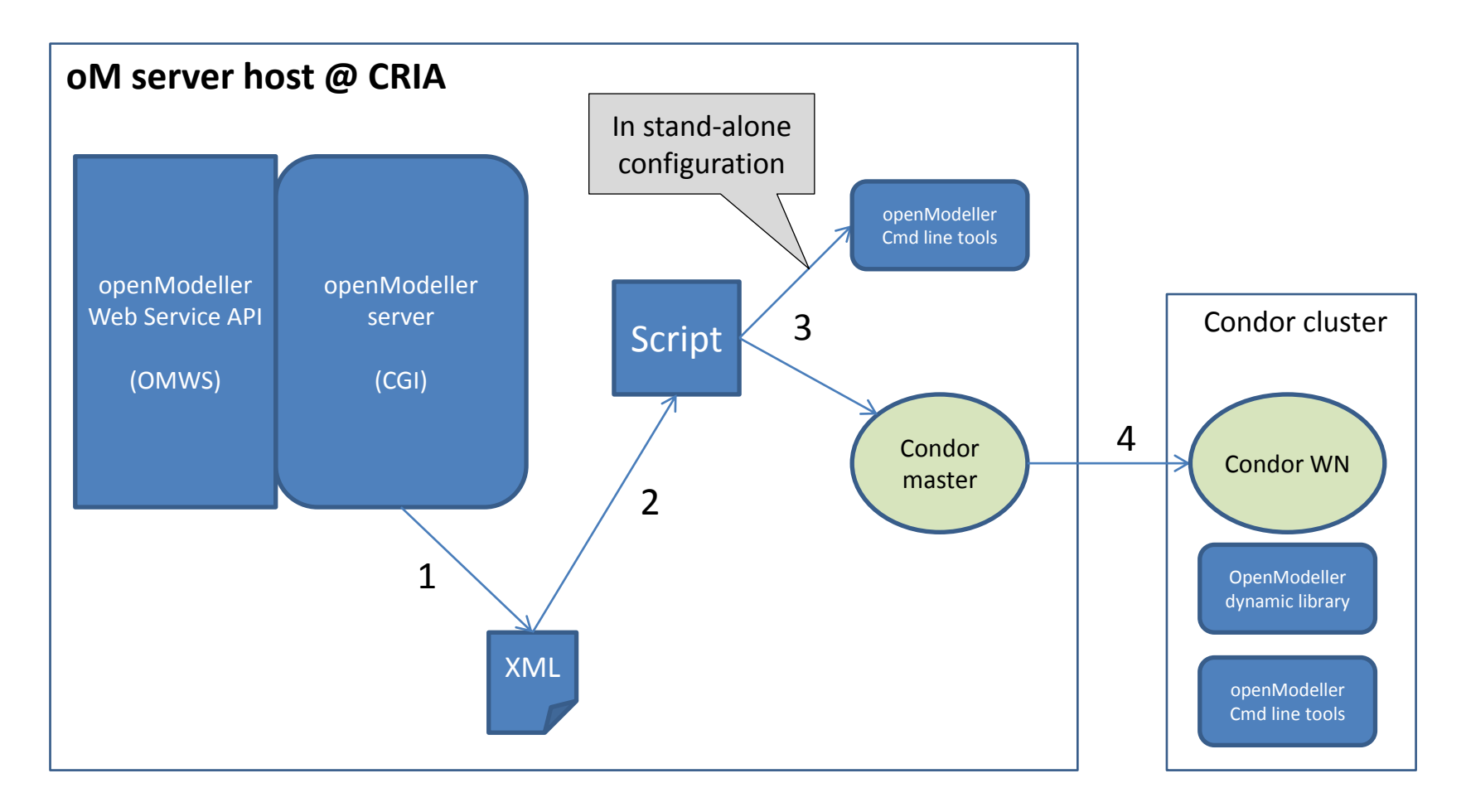

#### **Further information:** [http://openmodeller.sourceforge.net/om\\_server.html](http://openmodeller.sourceforge.net/om_server.html)

EGI-InSPIRE RI-261323 www.egi.eu  $10/24/2012$  . The contract of the contract of the contract of the contract of the contract of the contract of the contract of the contract of the contract of the contract of the contract of the contract of the contract o

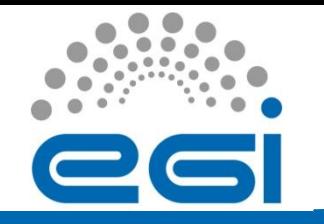

## Requirements for oM VM server

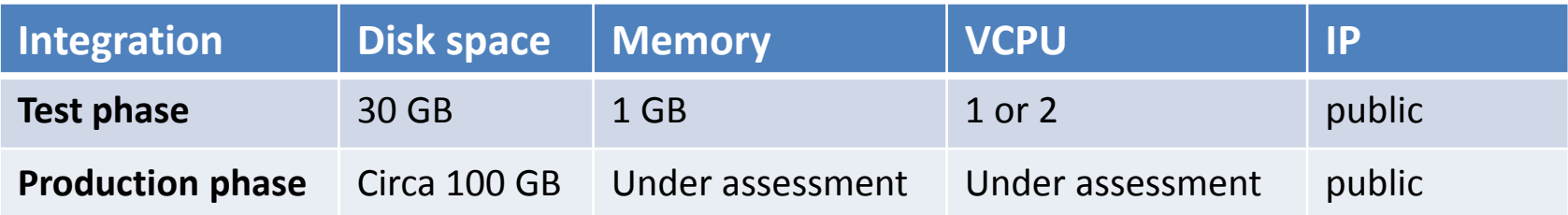

#### **Relevant oM facts:**

• CRIA's oM server in Brazil running with following specs:

2 Processors Intel® Xeon® Six-Core E5649 2.53GHz, 12M cache, 5.86 GT/s \* 32GB Memory (8x4GB), 1333MHz Dual Ranked LV RDIMMs \* 4 Hard Disks of 600GB 10K RPM SA SCSI 6Gbps 2.5in Hotplug

- Job run time ranges from seconds to hours
- Not possible to know *apriori* what it will be the job run time based on the input parameters

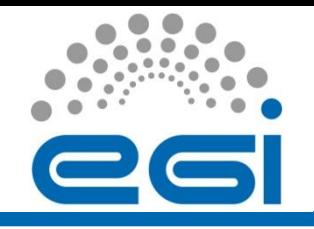

## Scenarios for oM FedCloud integration

- **1. Server in the cloud**
	- Start up an oM stand-alone server in the EGI Federated cloud
	- Reconfigure the service to use Condor or other workload management system (e.g. [ToPoS](https://grid.sara.nl/wiki/index.php/Using_the_Grid/ToPoS))
- **2. Static VM pool**
	- Start a fixed number of job execution hosts in the EGI cloud

#### **3. Monitored VM pool**

– Monitoring the job execution image instances (and the server instance?), in case of any failure start a new instance

#### **4. Dynamic VM pool**

– Monitoring the load on the service, adding and removing job execution VM instances according to this load

#### **5. Dynamic, monitored VM pool**

Integration of scenarios 3 & 4

#### **Source of info:**

Skype meeting on the 17<sup>th</sup> July 2012 (EGI.eu TONC and oM SOAP interface developer)

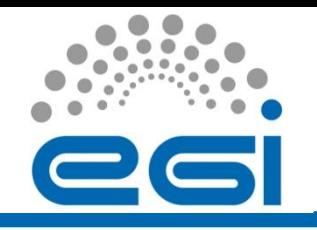

#### Re-assessment of oM scenarios

- The first assessment of oM use case requirements (via Skype) produced a **set of 5 scenarios of increasing complexity** to implement the use case in the EGI FedCloud.
- After a **re-evaluation of how the oM server works** in conjunction with the developer Renato (BioVeL meeting 20120904), **scenario 1 described earlier seems to be enough** to accomplish the goals for the time being.
- $\triangleright$  And! no need to have a workload management system in place if oM VM has  $VCPUS \Rightarrow 2.$

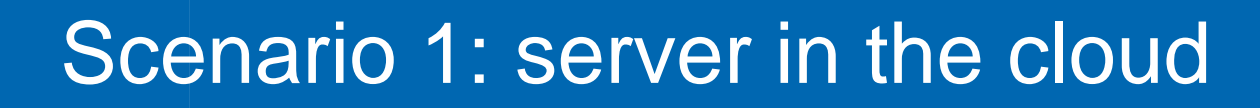

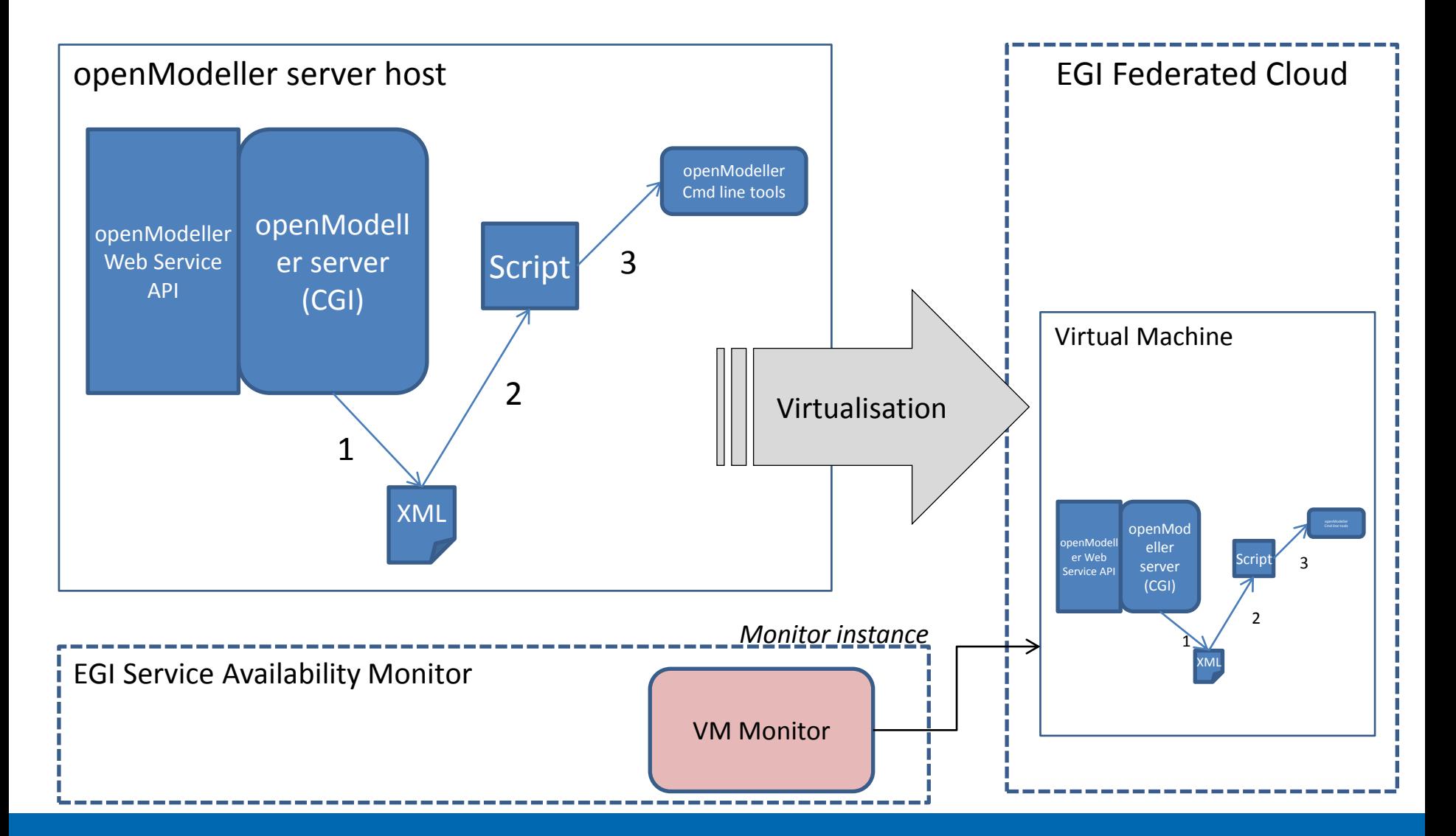

EGI-InSPIRE RI-261323 www.egi.eu  $10/24/2012$  . The contract of the contract of the contract of the contract of the contract of the contract of the contract of the contract of the contract of the contract of the contract of the contract of the contract o

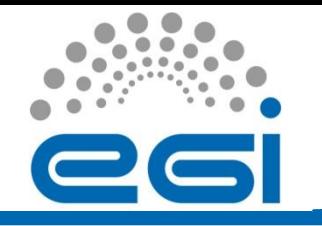

# Scenario 1: actions agreed

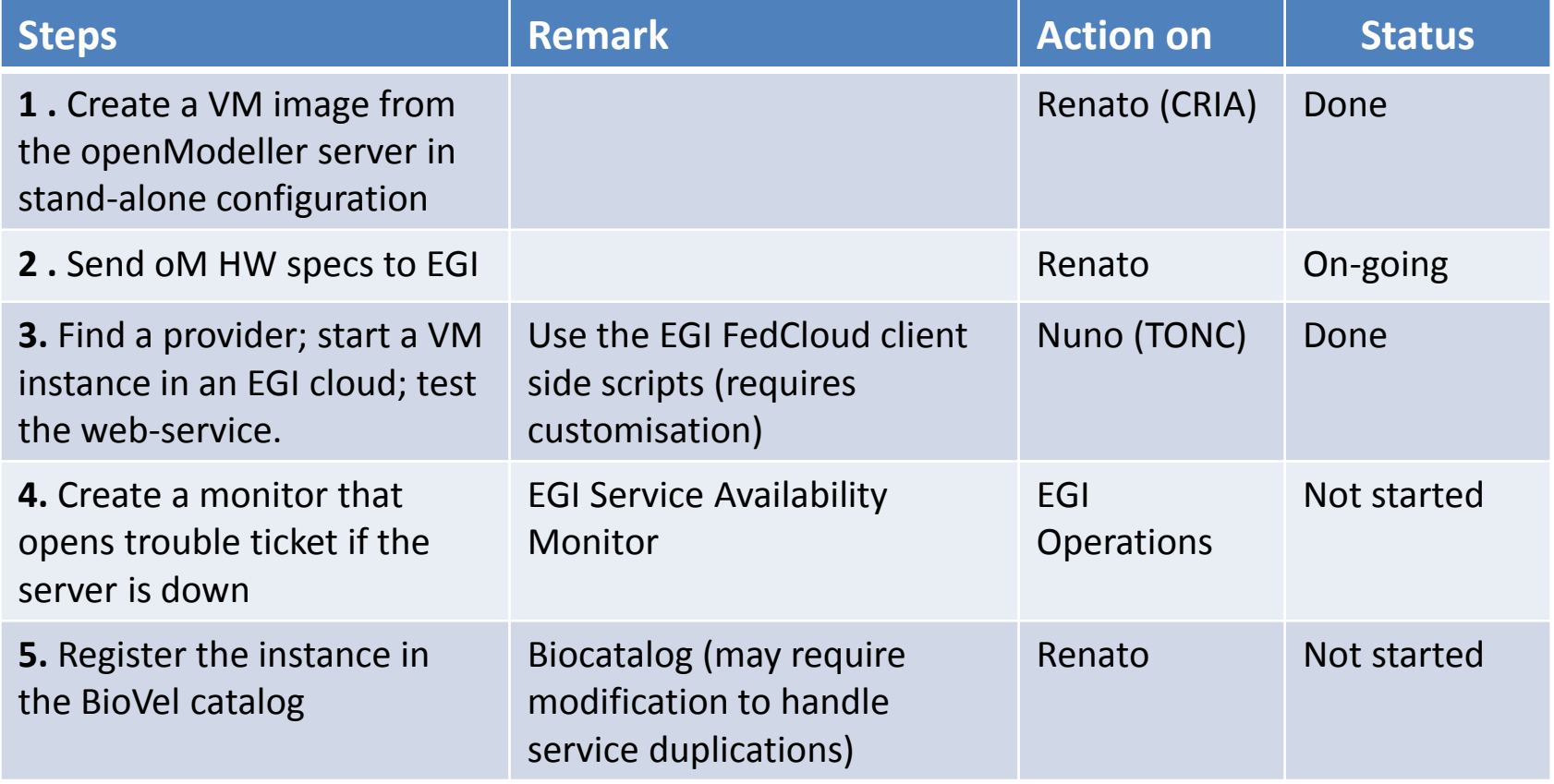

#### **Source of info:**

Skype meeting with EGI.eu TONC and oM SOAP interface developer (20120717)

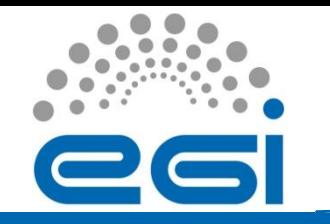

## oM VM

- oM developers encapsulated a minimal server in a VirtualBox VM
	- Debian Squeeze 6.0.5
	- Kernel 2.6.32-5
- $\triangleright$  VirtualBox VM exported as .ova
	- .ova contains the .ovf descriptor and the disk images in VMDK format
	- Available @ [ftp://ftp1.cria.org.br/...](ftp://ftp1.cria.org.br/om_serverVM/tmp/minimalModellerVM.ova)
- $\triangleright$  Final hardware specifications to run the VM still under assessment

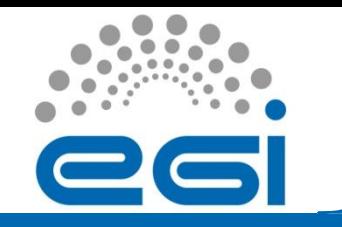

# Resource Provider (I)

#### **How we choose a Resource Provider?**

1. Check **EGI FedCloud resource status** ... target RPs with green status

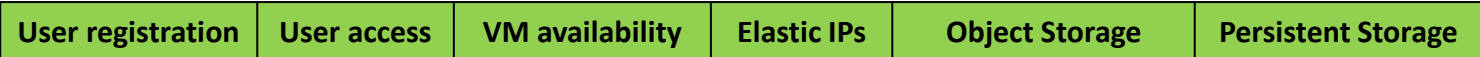

- 2. CESNET and SARA were contacted for preliminary assessment
- 3. Query the FedCloud RPs about acceptance of use cases
	- ([FedCloud private mailing list](https://mailman.egi.eu/mailman/private/fedcloud-tf/2012-August/001624.html), 20120814)
	- Only CESNET replied to EGI.eu
- 4. Engage with the RP (CESNET)

#### **Info sent to the RP via email** (20120813)

- **Name:** Nuno Ferreira
- **Organization:** EGI.eu
- **email:** [nuno.ferreira@egi.eu](mailto:nuno.ferreira@egi.eu)
- **DN:** /O=dutchgrid/O=users/O=universiteit-utrecht/OU=chem/CN=Nuno Loureiro Ferreira
- **Pub SSH key**
- **Use case heads up**

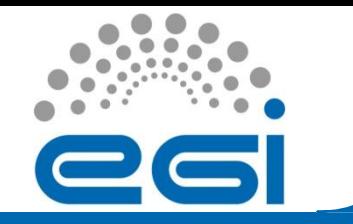

# Resource Provider (II)

- **CESNET RP contacts**
	- [Miroslav Ruda](mailto:miroslav.ruda@cesnet.cz)
	- [Boris Parak](mailto:256254@mail.muni.cz)
- **Access provided to TONC member to the following end-points** (20120814)
	- OCA (OpenNebula's native API)
	- Sunstone (GUI)
	- OCCI 0.8 (OpenNebula's OCCI draft implementation).

#### **RP converted VM to be xen aware**

- qemu-img convert -f vmdk DISK.vmdk -O raw DISK.img
- Kernel update 2.6.32-5-xen (supports pv-ops)
- [CESNET FedCloud manual](https://meta.cesnet.cz/wiki/FedCloudDocumentation) updated

#### **RP created a oM template (ONE) & booted VM** (20120926)

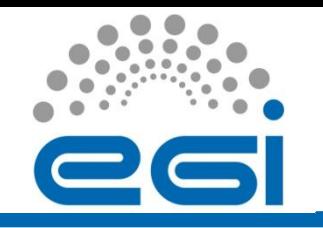

# TONC assessment (I)

- **SUNSTSONE (GUI):** 
	- <https://carach5.ics.muni.cz/>
- **oM client**
	- [openModeller](http://openmodeller.sourceforge.net/index.php?option=com_content&task=view&id=10&Itemid=5) [Desktop](http://openmodeller.sourceforge.net/index.php?option=com_content&task=view&id=10&Itemid=5)

**Note:** oM GUI was used to test the webservice

• **EGI FedCloud endpoint:** <http://took21.ics.muni.cz/ws1/om>

**Note:** The web service endpoint is the only bit of information BioVeL users (and oM users in general) need to know to make use of this service.

#### **SSH client**

- usage of ssh pub key for VM remote access
- oM VM timezone changed
- Web service configuration file edited:

[root@took21 ~]# cat /var/www/vhosts/modeller/ws1/config/server.conf | grep BASE URL #BASE URL=http://200.144.120.70/maps/ BASE URL=http://took21.ics.muni.cz/maps/

# TONC assessment (II)

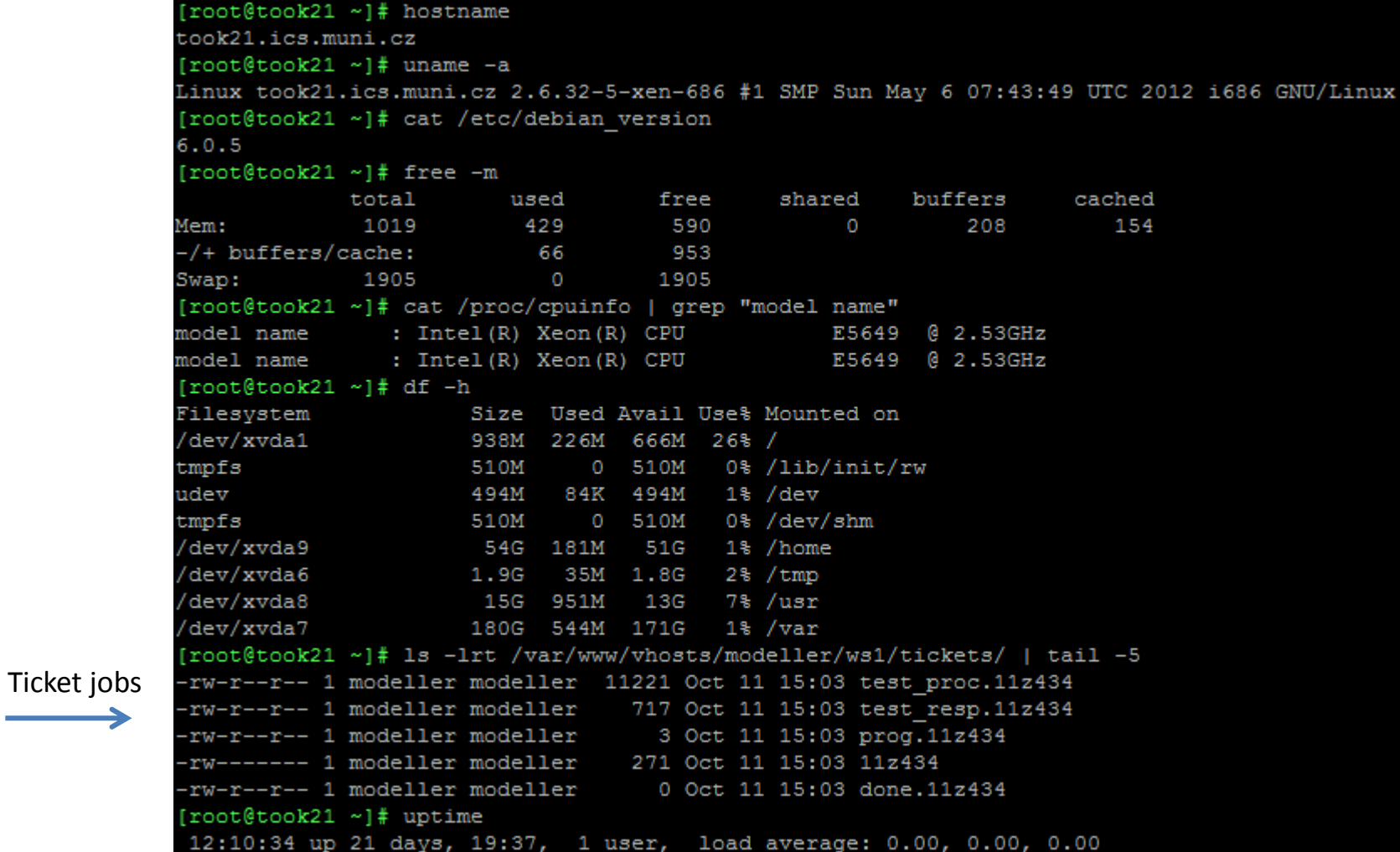

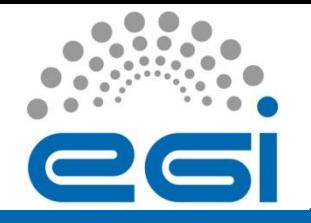

# Next steps and food for thoughts

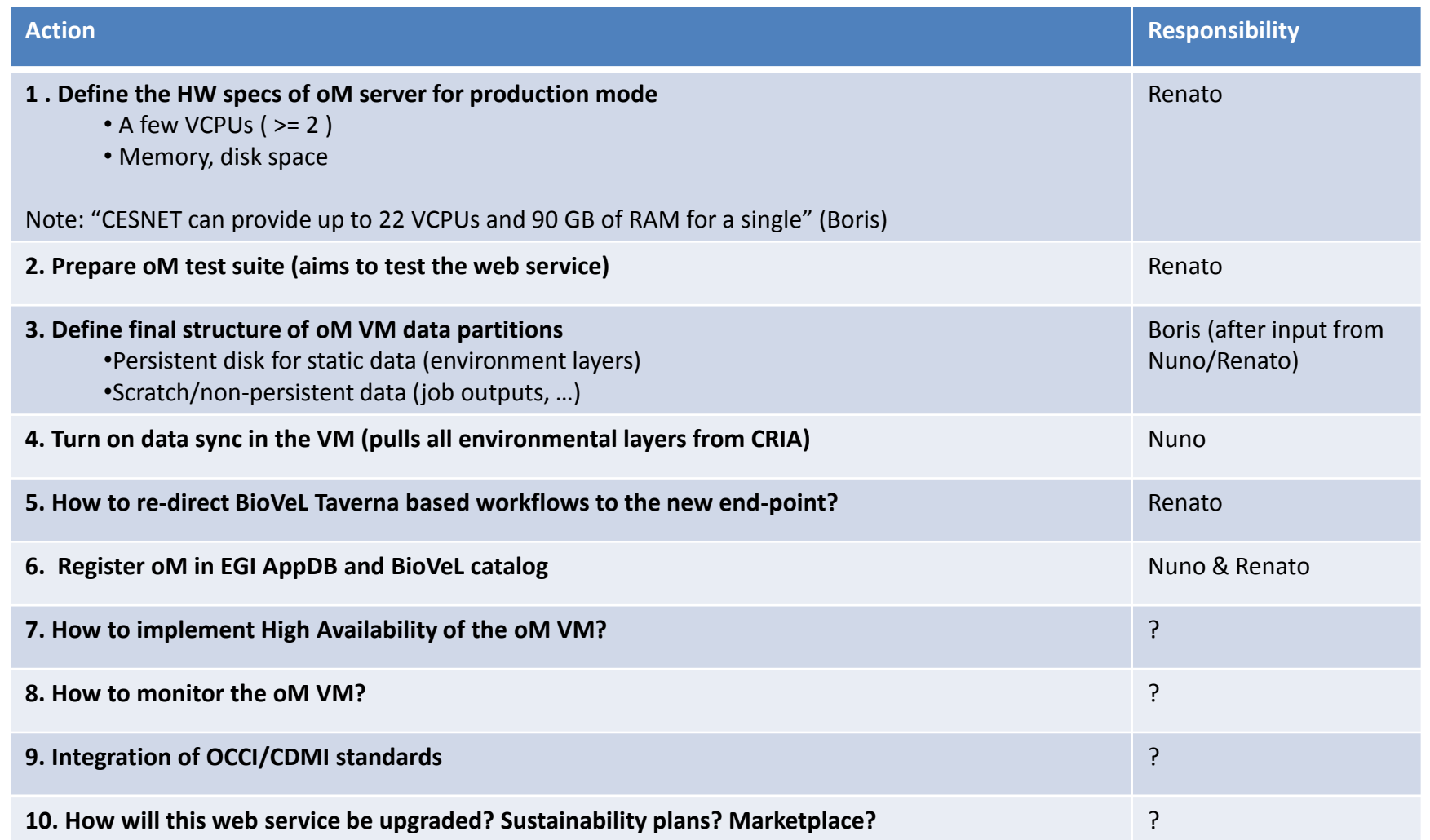